Подписан: Пономарёв Сергей Владимирович DN: C=RU, OU=Исполняющий обязанности директора,<br>О=Воронежский филиал ФГБОУ ВО «ГУМРФ имени адмирала С.О. Макарова», CN=Пономарёв Сергей Владимирович, E=director@vrn.gumrf.ru Основание: я подтверждаю этот документ своей удостоверяющей подписью Дата: 2023.08.31 14:31: 18+03'00'

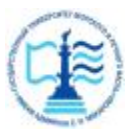

**Федеральное агентство морского и речного транспорта** Федеральное государственное бюджетное образовательное учреждение высшего образования **«Государственный университет морского и речного флота имени адмирала С.О. Макарова» Воронежский филиал ФГБОУ ВО «ГУМРФ имени адмирала С.О. Макарова»** 

Кафедра математики, информационных систем и технологий

## **ФОНД ОЦЕНОЧНЫХ СРЕДСТВ**

по дисциплине «*Методы и средства проектирования информационных систем и технологий»* (приложение к рабочей программе дисциплины)

Направление подготовки 09.03.02 Информационные системы и технологи

Направленность (профиль) Информационные системы на транспорте

Уровень высшего образования бакалавриат

Форма обучения очная, заочная

г. Воронеж 2022

### **1. Перечень компетенций и этапы их формирования в процессе освоения дисциплины**

В результате освоения ОПОП бакалавриата обучающийся должен овладеть следующими результатами обучения по дисциплине:

Таблица 1

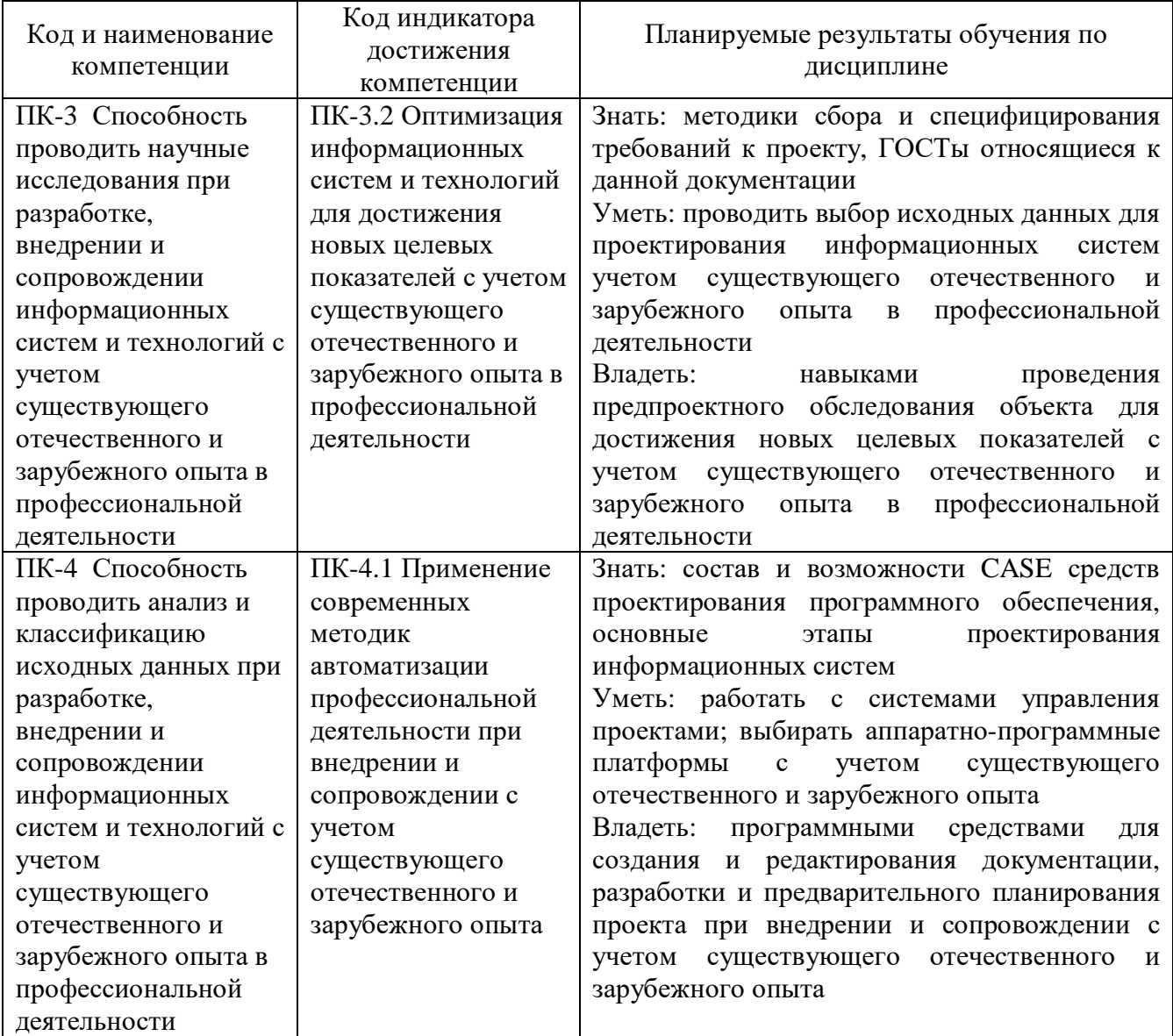

#### Планируемые результаты обучения по дисциплине

### **2. Паспорт фонда оценочных средств для проведения текущей и промежуточной аттестации обучающихся**

Таблица 2

Оценочные средства для проведения текущей и промежуточной аттестации обучающихся

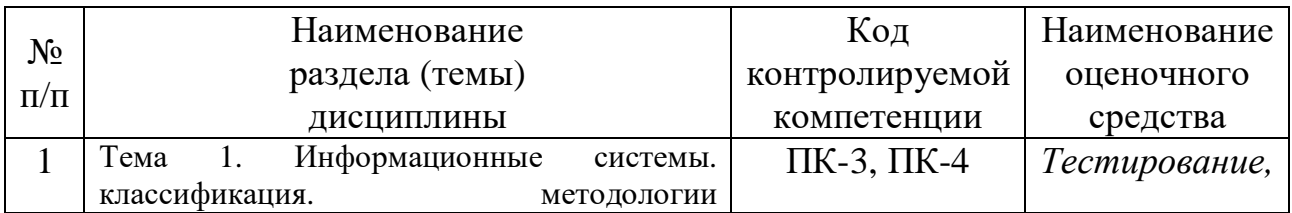

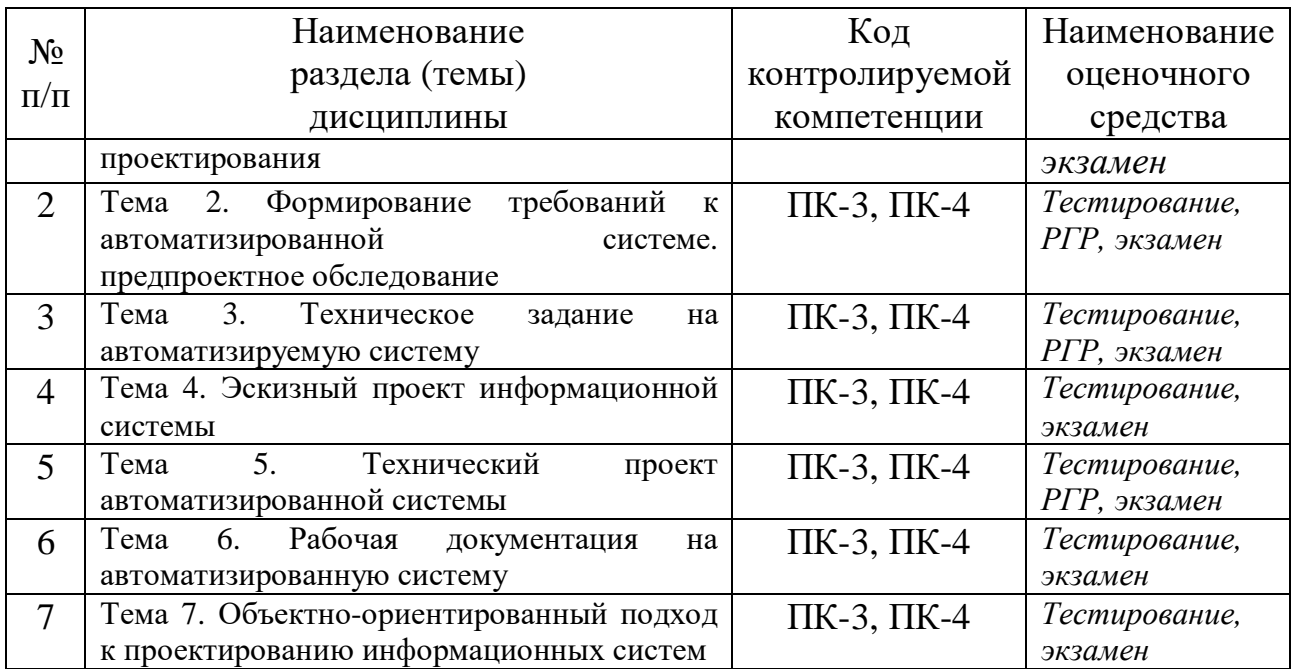

# Таблица 3

### Критерии оценивания результата обучения по дисциплине и шкала оценивания по дисциплине

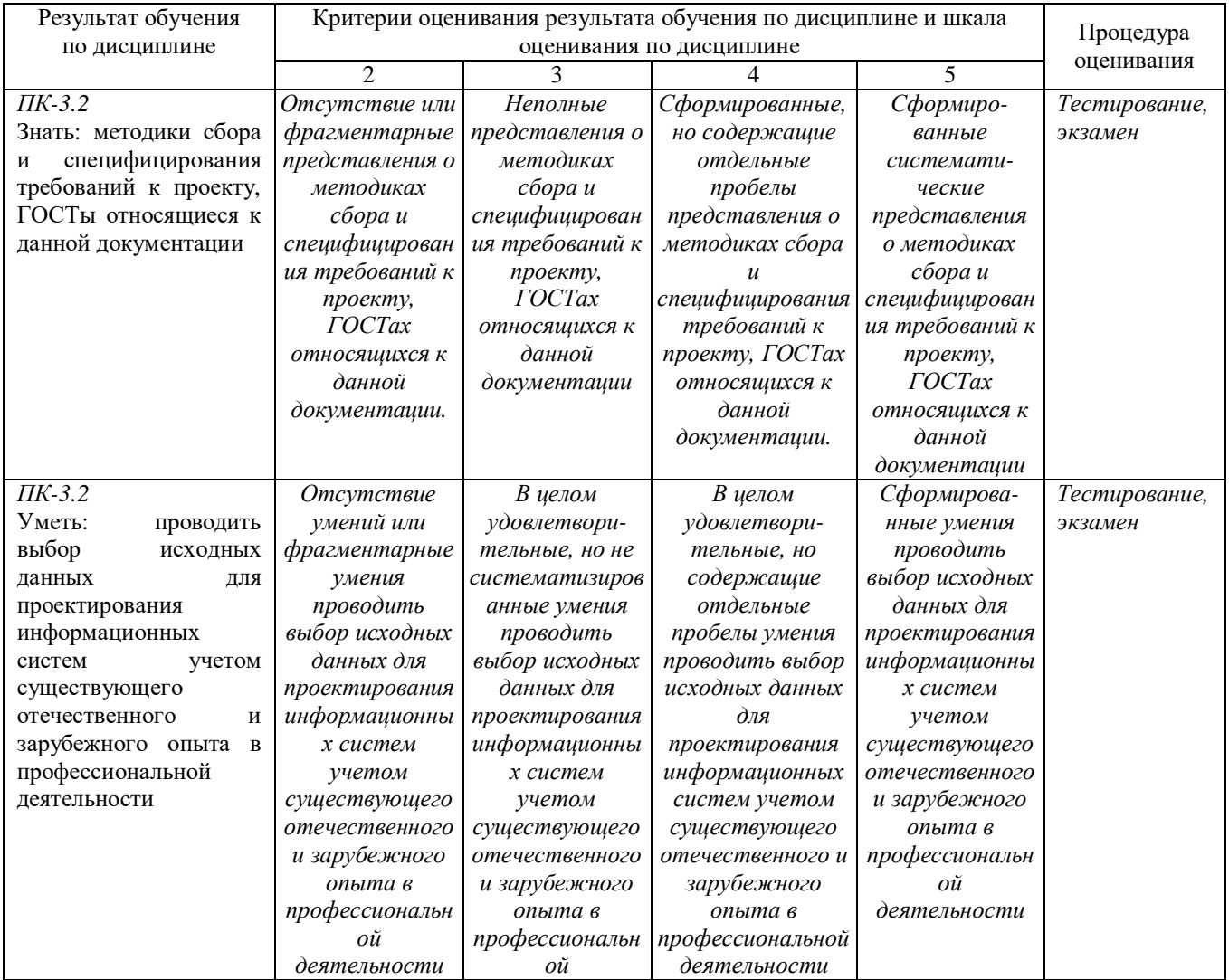

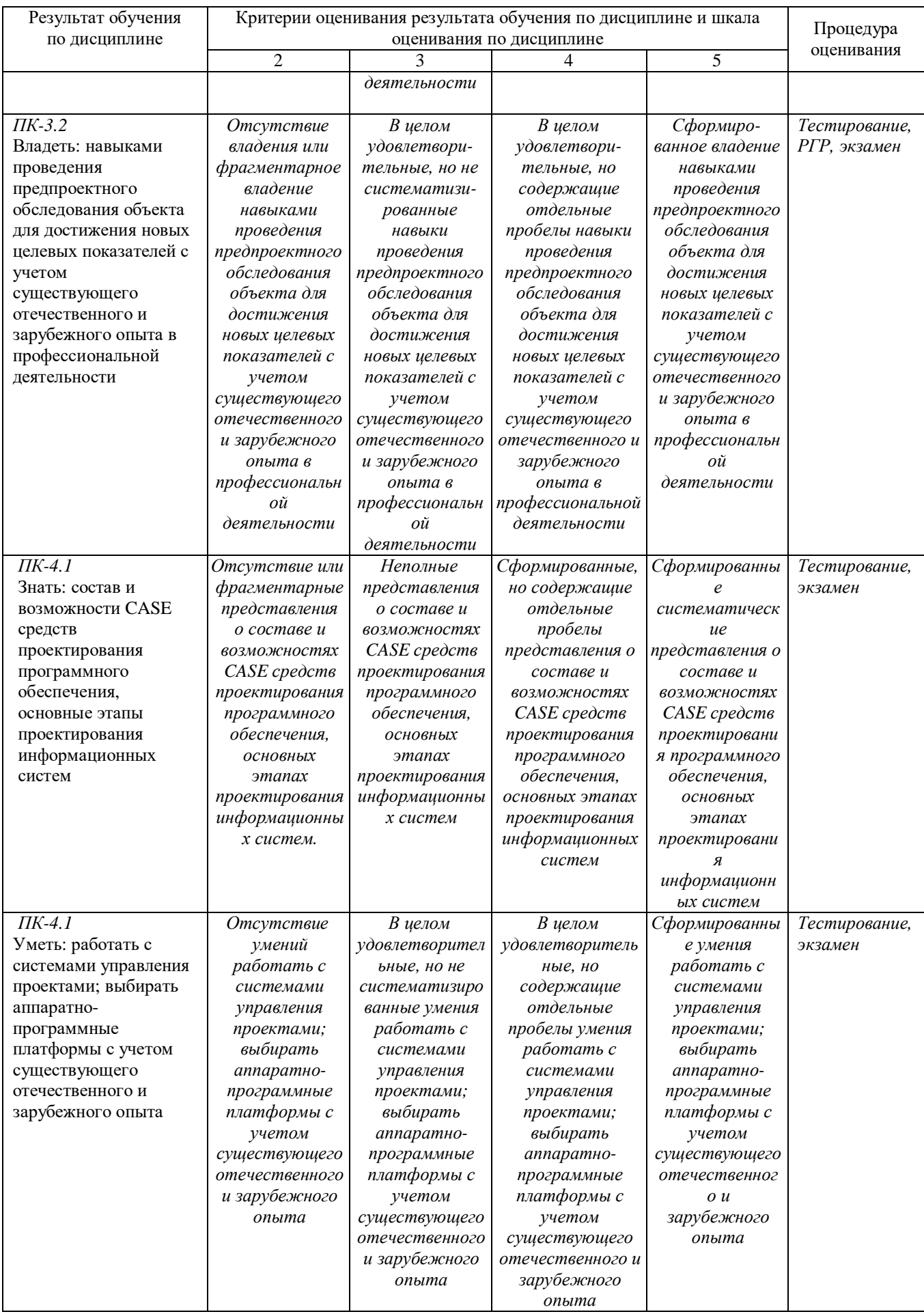

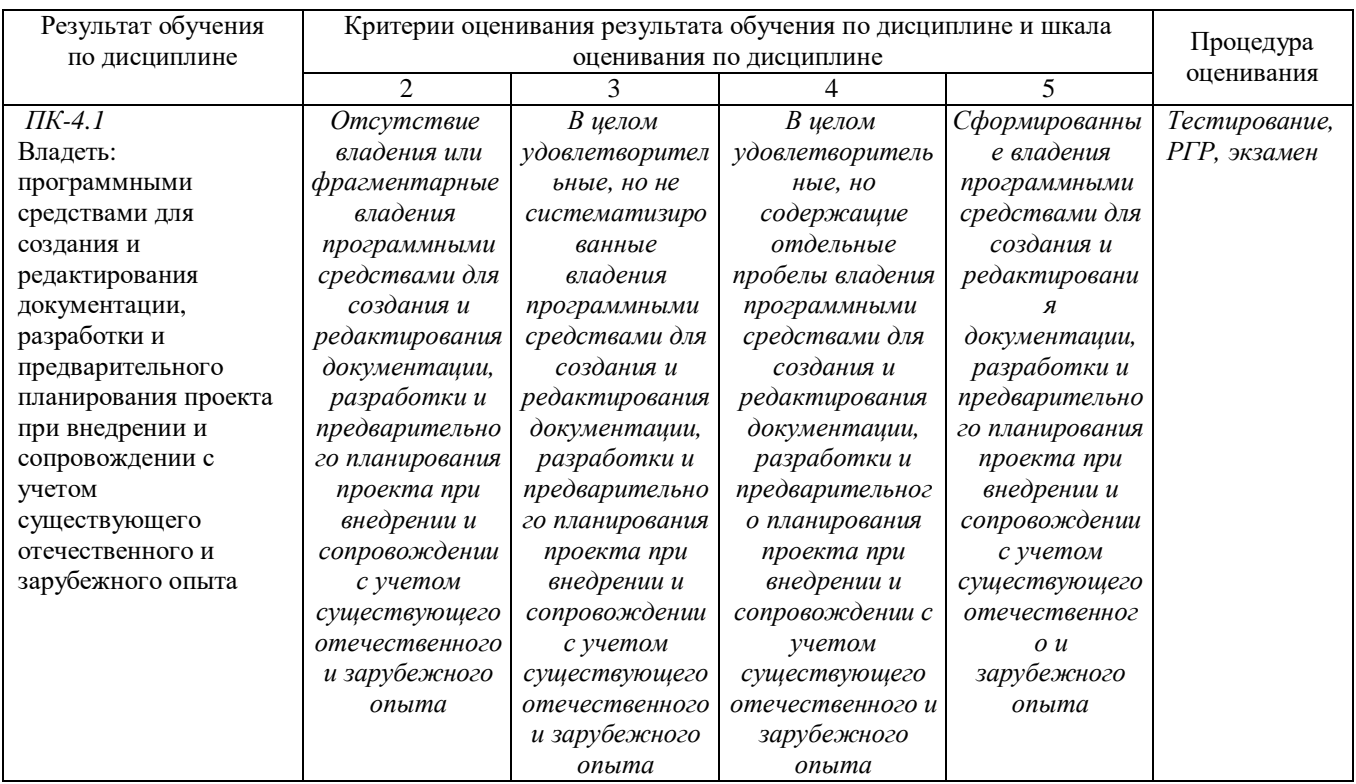

## ФОНД ОЦЕНОЧНЫХ СРЕДСТВ ДЛЯ ПРОВЕДЕНИЯ ТЕКУЩЕГО КОНТРОЛЯ

#### Тестовые задания для проведения текущего контроля

1. Проект информационной системы - это ...

· совокупность требований к информационной системе

· абстрактное представление предметной области информационной системы в виде диаграмм

• проектно-конструкторская и технологическая документация

· совокупность моделей, описывающих основные функции информационной системы

2. Принцип, в соответствии с которым система должна быть простой, удобной для освоения и использования, называется ...

• дружественность

- належность
- · безопасность
- окупаемость

### 3. В стадию внедрения проекта не входит...

- · опытное внедрение
- · подготовка объекта к внедрению
- · тестирования программы
- · сдача проекта в промышленную эксплуатацию

4. Исполняемые компоненты и библиотеки кода иллюстрируются Ha диаграмме...

- · состояний
- · классов
- размещения
- · КОМПОНЕНТОВ

5. В объектно-ориентированном проектировании вариант использования - это

· последовательность действий (транзакций), выполняемых системой в ответ на событие, инициируемое некоторым внешним объектом

действий. последовательность выполняемых пользователем при осуществлении бизнес-операций

работа, которая может быть декомпозирована на совокупность других вариантов использования

одно из состояний, которое может принимать объект в ответ на действие пользователя

6. Общесистемные и локальные проектные решения разрабатываются на этапе:

- Технического проекта
- Эскизного проекта
- Рабочего проекта
- Постановки задачи

7. В качестве действующего лица (актера) на диаграммах вариантов использования не может выступать...

- клиент
- Иванов И И
- · время
- пользователь системы

8. Проектирование информационной системы, когда происходит адаптация проектных решений путем переработки соответствующих компонентов - это ...

- · молификация
- параметризация
- реконструкция
- реструктуризация

9. На диаграмме состояний переход от одного состояния к другому вызывает...

- · входное действие
- событие
- · определяющее условие
- · выходное действие

10. Жизненный цикл по по методологии rad состоит из:

· анализа и планирования требований, проектирования, построения, внедрения

· сбора сведения и опроса пользователей, планирования, построения модели, разработки и построения

· согласования, уведомления, приведения и построения

• моделирования, проектирования, построения, согласования

11. Idef1x –  $-3$ To ...

использующий условный синтаксис метод разработки реляционных баз данных

· вариация IDEF1, основанная на использовании концептуальной схемы

• методология проектирования реляционных баз данных

• методология для построения концептуальной схемы логической структуры реляционной базы данных, которая была бы независимой от программной платформы её конечной реализации

12. Результатом предпроектной стадии является ... мн

· техническое задание

· техно-рабочий проект

· сбор материалов для обследования

• технико-экономическое обоснование проекта

13. Прототип – это ...

· разрабатываемый программный компонент, реализующий отдельные функции и внешние интерфейсы разрабатываемого ПО

· действующий программный компонент, реализующий отдельные функции и внешние интерфейсы разрабатываемого ПО

модель информационной системы, построенная на начальных «витках спирали»

• окончательный вариант разрабатываемого ПО

14. В разработке языка uml принимал участие ...

- Лжеймс Рамбо
- Уинстон Ройс
- Гради Буч
- Луглас Росс

15. В allfusion process modeler диаграмма дерева узлов показывает...

- то же, что диаграмма IDEF0
- то же, что и диаграмма IDEF3
- · иерархию работ

• альтернативную точку зрения на бизнес-процессы

16. Государственный стандарт гост 19.102-77 устанавливает следующие стадии разработки программной документации:

· Техническое задание, Эскизный проект, Технический проект, Рабочий проект, Внедрение

• Технико-экономическое обоснование, Техническое задание, Эскизный проект, Техно-рабочий проект, Внедрение

• Техническое задание, Эскизный проект, Технический проект, Рабочий проект, Акт о внедрение, Акт о сдачи в эксплуатацию

• Технико-экономическое обоснование, Техническое задание, Эскизный проект, Технический проект, Рабочий проект, Внедрение

17. Основные стандарты жизненного цикла информационных систем:

• ГОСТ Р ИСО/ИЭК 12207:1995; Oracle CDM; Rational Rose Process; Microsoft Solution Framework; Extreme Programming

- ГОСТ 34.601-90: РЛ IDEF-2000: MIL-STD-188
- · Семейство стандартов IDEF
- · Стандарты SADT

18. Неверно, что...

- модернизация системы начинается сразу после внедрения
- техническому проектированию предшествует эскизный проект
- на этапе внедрения заканчивается жизненный цикл ИС

• разработка технического задания начинается после исследования предметной области

19. Неверно, что техническое задание включает ...

- · состав и содержание работ по созданию системы
- · постановку задачи
- характеристику объекта автоматизации
- требования к системе

20. Саѕе-средства наиболее необходимы...

- на начальных этапах анализа и проектирования ИС
- · для генерации кода программы
- в процессе внедрения системы в опытную эксплуатацию
- для разработки небольших локальных ИС

21. В uml не существует стереотипа (типа класса)...

- · VIIDABЛение
- · сущность
- · пользовательский интерфейс
- состояние

22. На диаграмме dfd вход в систему и/или выход из системы изображается с помошью...

- · стрелок
- блоков работ
- · внешних сущностей
- · хранилищ

23. Верным утверждением, является «...» мн

· каждая работа на функциональной диаграмме обязательно должна иметь хотя бы одну стрелку управления

на функциональной диаграмме по усмотрению разработчиков могут не отображаться механизмы

· каждая работа на функциональной диаграмме обязательно должна иметь хотя бы одну стрелку входа

· каждая работа на функциональной диаграмме обязательно должна иметь несколько стрелок выхода

24. Переподготовка и реорганизация кадров в связи с внедрением новой ис фиксируется в:

- Акте о проведение опытного внедрения
- Приказе о начале промышленного внедрения
- Акте о готовности объекта к внедрению
- Программе проведения испытаний

25. Неверно, что у блока работы на диаграмме idef0...

- по усмотрению разработчиком можно не указывать механизмы
- · всегда должна быть стрелка входа
- · всегда должна быть стрелка выхода
- · всегда должна быть стрелка управления

26. Класс объектов – это совокупность объектов, ...

· использующих одинаковые методы

отображенных на одной диаграмме

· относящихся к одной предметной области

имеющих общий набор свойств и характеризующихся одинаковым поведением

27. Для idef1х неверно, что...

· логический уровень отражает абстрактный взгляд на данные

· и на логическом, и на физическом уровне поддерживается связь «многие-ко-**МНОГИМ»** 

• на логическом уровне используются понятия сущность и атрибут

одному логическому уровню может соответствовать несколько физических уровней

28. Для модели as-is ...

- разрабатывается ER-модель
- разрабатывается информационная система
- · составляется проектная документация
- · строится несколько моделей ТО-ВЕ

29 Множество подобных объектов, индивидуальных называемых экземплярами - это...

• атрибут

- · колонка
- класс
- · сущность

30. Каноническое проектирование ...

• это технология, в которой основной упор делается на начальные этапы проектирования

· поддерживается большинством CASE-средств

• это технология, в основе которой лежит спиральная модель жизненного цикла

• это ручная технология индивидуального (оригинального) проектирования

31. По степени интегрированности саѕе-средства различают:

· tools, toolkit, workbench

• функицонально-ориентированные, объектно-ориентированные и смешанные

· CASE-средства, поддерживающие какой-либо один этапов жизненного цикла ИС и CASE-средства, поддерживающие несколько этапов жизненного цикла  $MC$ 

· локальные и распределенные

32. Потоки работ во взаимосвязанных вариантах использования отображаются на диаграмме ...

· кооперации

- компонентов
- деятельности
- размещения

33. Основные стандарты жизненного цикла информационных систем:

• ГОСТ Р ИСО/ИЭК 12207:1995; Oracle CDM; Rational Rose Process; Microsoft Solution Framework; Extreme Programming

- ГОСТ 34.601-90; РД IDEF-2000; MIL-STD-188
- · Семейство стандартов IDEF
- · Стандарты SADT

34. Жизненный цикл информационной системы начинается с момента ...

- введения данных
- · установки на пользовательские места
- · создания и утверждения модели разрабатываемой информационной системы
- · принятия решения о создании информационной системы

35. Значения, которые устанавливаются для определения вида и поведения  $06$ ъекта – это

· свойства объекта

- · классы объекта
- полиморфизм
- методы объекта

36. На диаграмме классов объектов при описании конкретного класса указывают имена ...

- экземпляров класса
- методов
- атрибутов
- · вариантов использования

37. Idef $3 - 3$  ro ...

• представление сценария бизнес-процесса

е средство для удобного описания рабочих процессов для которых важно отразить логическую последовательность выполнения процедур

• методология документирования процессов, происходящих в системе

стандарт для описания последовательностей и логики взаимодействия операций и событий в анализируемой системе

38. Целью построения модели as-is является ...

- определение требований к будущей информационной системе
- реинжиниринг бизнес-процессов предприятия
- · адаптация разрабатываемой ИС к условиям деятельности организации
- выявление слабых и уязвимых мест деятельности организации

39. Требования к системе фиксируется в диаграммах...

- деятельности
- $\cdot$  KHACCOR
- · кооперации
- · вариантов использования

40. Цель реинжиниринга бизнес-процессов ...

· системная реорганизация информационных потоков, перераспределение ресурсов и сокращение сроков выполнения заказов, повышение качества обслуживания клиентов в условиях новой информационной системы

перераспределение ресурсов предприятия с целью повышения прибыли и увеличения доли на рыке

системная реорганизация материальных, финансовых и информационных упрощение организационной потоков. направленных на структуры, перераспределение и минимизацию использования различных ресурсов, сокращение сроков реализации потребностей клиентов, повышение качества их обслуживания

перераспределение ресурсов (трудовых, финансовых и др.) и минимизация затрат, направленный оптимизацию организационной Ha структуры

предприятия, повышение эффективности его функционирования при внедрении новой информационной системы

#### 41. Методология rad применима для ... мн

• информационных киосков метрополитена

· банковских информационных систем

· сложных расчетных программ, операционных систем и других программ большого объема

· экономических информационных систем

42. Проектирование информационной системы, когда происходит адаптация проектных решений путем переработки соответствующих компонентов - это ...

- · молификация
- параметризация
- реконструкция
- реструктуризация

43. ... является функционально-ориентированным сазе-средством

- · AllFusion Modeling Suite
- $. ARIS$
- · MS SOL Server
- · Rational Rose

44. Прототип – это ...

· разрабатываемый программный компонент, реализующий отдельные функции и внешние интерфейсы разрабатываемого ПО

· действующий программный компонент, реализующий отдельные функции и внешние интерфейсы разрабатываемого ПО

модель информационной системы, построенная на начальных «витках спирали»

• окончательный вариант разрабатываемого ПО

45. На диаграммах потоков данных отображается ... мн

- · перекресток
- · хранилище данных
- · работа
- · внешняя сущность

46. Принцип, в соответствии с которым на разработку системы затрачивается меньше финансовых средств, при условии получения высокой эффективности, называется ...

- надежность
- · безопасность
- окупаемость
- гибкость

47. В техническое задание включают …

- · постановку задачи
- · требования к системе
- · характеристику объекта автоматизации
- · состав и содержание работ по созданию системы

48. Средства проектирования должны… множественный

- · Зависеть от конкретной ОС и СУБД
- · Охватывать начальные этапы жизненного цикла ИС
- · Охватывать весь жизненный цикл ИС
- · Экономически целесообразны

#### **Критерии оценки результатов тестирования**

Оценка результатов тестирования. За каждый правильный ответ начисляется 1 балл. Для перевода баллов в оценку применяется универсальная шкала оценки образовательных достижений. Если обучающийся набирает

- от 90 до 100% от максимально возможной суммы баллов выставляется оценка «отлично»;
- от 80 до 89% оценка «хорошо»,
- от 51 до 79% оценка «удовлетворительно»,
- менее 51% оценка «неудовлетворительно».

### ФОНД ОЦЕНОЧНЫХ СРЕДСТВ ДЛЯ ПРОВЕДЕНИЯ ТЕКУЩЕГО КОНТРОЛЯ

#### Расчетно-графическая работа

Примеры вариантов:

1. ИПС для учета и контроля конкурса в ВУЗы. Таблица ВУЗов: наименование, адрес, специализация (выбирается из справочника), форма собственности (выбирается из справочника). Таблица конкурсов: ВУЗ (выбирается из таблицы ВУЗов), специальность (выбирается из справочника), год, форма обучения (выбирается из списка: дневная, вечерняя, заочная), средний балл, размер оплаты на коммерческом отделении. Функции системы: а) подсчет количества специальностей для каждого ВУЗа на указанный год; б) вывод списка ВУЗов, обучавших по данной специальности в заданный период лет; в) построение диаграммы изменения среднего балла для заданных ВУЗа и специальности.

2. ИПС для службы подбора кадров. Таблица безработных: фамилия, имя, отчество, дата рождения (в формате дд.мм.гггг), место рождения, профессия (выбирается из справочника), образование (выбирается из списка, например: среднее, среднее специальное, высшее, ученая степень), место последней работы (фирма; выбирается из справочника), должность на последней работе, причина увольнения, семейное положение (логический флаг — состоит или нет в браке), жилищные условия, контактный телефон, минимальный уровень зарплаты. Таблица вакансий: фирма (выбирается из справочника фирм), должность, условия труда, размер зарплаты, требования к специалисту. Функции системы: а) поиск работников в соответствии с заданными условиями (по возрасту — граничные значения от и до, профессии, образованию, семейному положению, уровень зарплаты — граничные значения от и до); б) поиск вакансий по заданным условиям (по должности, условиям труда, размеру зарплаты — граничные значения от и до); в) подсчет и вывод количества вакансий для

каждой фирмы; подсчет и вывод среднего уровня зарплаты для каждой должности (по вакансиям). Поиск должен быть реализован таким образом, чтобы его можно было осуществлять по любой комбинации указанных условий.

3. ИПС для склада товаров. Таблица товаров: наименование, категория (выбирается из справочника), фирма-производитель (выбирается из справочника), единица измерения (выбирается из справочника). Таблица поставок товаров: товар (выбирается из таблицы товаров), дата поступления (в формате дд.мм.гггг), количество единиц, цена за единицу, фирма-поставщик (выбирается из справочника). Таблица отгрузок товаров: товар (выбирается из таблицы товаров), дата отгрузки, количество единиц. Функции системы: а) вывод состояния склада на указанную дату (список имеющихся товаров с указанием их количества); б) вывод списка поставщиков, поставлявших товары указанной категории в заданный период дат с возможностью просмотра поставок за этот период для выбранного из списка поставщика; в) фильтр по наименованию товаров на вхождение произвольной подстроки.

4. ИПС для учета продаж билетов на авиарейсы. Таблица авиарейсов: номер рейса, количество посадочных мест. Таблица маршрутов: рейс (выбирается из таблицы рейсов), город (выбирается из справочника; выбранное значение должно проверяться на дублирование, т.е. для одного и того же рейса город не может быть указан дважды), время полета в часах (вещественное число) до данного города от предыдущего города, порядковый номер (1 — место первой посадки, 2 — место второй посадки, ..., n — место назначения; автоматически формируется системой при выборе рейса). Таблица вылетов: номер рейса (выбирается из таблицы рейсов), дата вылета (в формате дд.мм.гггг), время вылета (чч:мм). Таблица проданных билетов: рейс (выбирается из таблицы рейсов), дата вылета, ФИО пассажира. Функции системы: а) нахождение ближайшего вылета для указанной даты, позволяющего попасть в заданный город (выбирается из таблицы городов); б) вывод списка рейсов, отсортированного по убыванию времени перелета; в) вывод списка рейсов, с помощью которых можно добраться до указанного города (выбирается из таблицы городов), отсортированного по возрастанию времени перелета; г) подсчет количества билетов, проданных на указанный вылет.

5. ИПС для работы с реестром организаций. Таблица организаций: название, адрес, e-mail, адрес сайта, специализация (выбирается из справочника), форма собственности (выбирается из справочника), время начала работы (в формате чч:мм), время окончания работы, описание. У одной организации может быть несколько телефонов. Таблица телефонов: организация (выбирается из таблицы организаций), номер телефона, категория (выбирается из справочника), факс (логический флаг). Функции системы: а) при просмотре сведений об организации должен отображаться список её телефонов; б) произвольный фильтр на таблицу организаций; в) вывод списка специализаций с указанием количества соответствующих организаций; г) вывод списка форм собственности с указанием количества соответствующих организаций; д) поиск организаций, у которых в названии встречается заданная подстрока.

6. ИПС для составления меню и учета запасов продуктов питания. Таблица блюд: название, рецепт приготовления, примерное время приготовления (в формате чч:мм), количество персон. Каждое блюдо содержит несколько ингредиентов. Таблица ингредиентов: блюдо (выбирается из таблицы блюд), продукт (выбирается из таблицы продуктов), количество для приготовления в единицах измерения. Таблица продуктов: название, единица измерения (выбирается из справочника), имеющееся количество единиц. Функции системы: а) вывод количества продуктов, необходимого для приготовления указанного меню, задаваемого путем выбора из таблицы блюд нескольких блюд; для каждого продукта должно быть указано также его имеющееся количество и, в случае нехватки, какое количество надо докупить; б) экспорт результатов работы предыдущей функции; в) найти блюда, в которых используется указанный продукт (выбирается из таблицы продуктов) в количестве не менее/более заданного (реализовать в виде фильтра на таблицу блюд); г) вывести блюда, время приготовления которых не превышает заданного количества минут (реализовать в виде фильтра на таблицу блюд); д) вывести блюда, которыми можно накормить заданное количество персон (реализовать в виде фильтра на таблицу блюд).

7. ИПС для учета журналов. Таблица журналов: название, издатель (выбирается из справочника), тематика (выбирается из справочника). Таблица номеров журналов: журнал (выбирается из таблицы журналов), номер, год, объем в страницах, дата выпуска (в формате дд.мм). Таблица статей: номер журнала (выбирается из таблицы номеров), название статьи, авторы, номер начальной страницы, номер конечной страницы, тематика (выбирается из справочника тематик). Функции системы: а) вывод статей, в названии которых встречается указанная подстрока (реализовать в виде фильтра на таблицу статей); б) вывод упорядоченного по алфавиту списка авторов с указанием сведений об опубликованных ими статьях и их суммарного объема; в) вывод списка издателей с указанием количества издаваемых ими журналов; г) подсчет количества выпущенных за указанный период дат (даты в формате дд.мм.гггг) журналов заданной категории (выбирается из справочника) с выводом их суммарного объема.

8. ИПС для фирмы, занимающейся продажей автомобилей. Таблица автомобилей: производитель (выбирается из справочника), марка, страна производства (выбирается из справочника), год выпуска, технические характеристики (для этих сведений выбрать и ввести несколько полей, например: объем двигателя, количество цилиндров, коробка передач, максимальная скорость и т.д.), особенности исполнения (выбирается из списка: седан, хэтчбэк, купе и т.д.), техническое состояние, пробег, запрашиваемая цена. Таблица покупателей: имя, телефон, требования к марке, техническим характеристикам и техническому состоянию, минимальная цена, максимальная цена. Функции системы: а) вывод автомобилей, удовлетворяющих требованиям указанного клиента (реализовать в виде фильтра на таблицу автомобилей); б) сохранение полученных в результате предыдущего запроса данных в выбираемый пользователем текстовый файл; в) вывод списка производителей с указанием для каждого из них общего количества продаваемых автомобилей, их марок и количества по каждой марке; г) произвольный фильтр на таблицу автомобилей.

9. ИПС для ведения реестра населенных пунктов. Таблица стран: название, материк (выбирается из списка), площадь, численность населения, форма государственного правления (выбирается из списка), столица. Страна может включать несколько регионов. Таблица регионов: название, тип (выбирается из списка, например: область, провинция, штат и т.д.), страна (выбирается из таблицы стран), численность населения, столица. Каждый регион включает несколько населенных пунктов. Таблица населенных пунктов: название, тип (выбирается из списка: город, деревня, поселок и т.д.), регион (выбирается из таблицы регионов), численность населения, долгота, широта. Функции системы: а) вывод таблицы населенных пунктов, имеющих одинаковое название, с указанием для каждого пункта всех его данных и страны, а также возможностью редактирования выбранной записи или её удаления; б) вывод всех населенных пунктов указанной страны, численность населения которых попадает в заданный отрезок (реализовать в виде фильтра на таблицу населенных пунктов); в) вывод всех населенных пунктов, которые лежат в заданном географическом прямоугольнике (реализовать в виде фильтра); г) вывести таблицу материков, с указанием для каждого из них списка форм государственного правления расположенных там стран; для каждой формы правления должна быть указана общая площадь соответствующих стран, расположенных на данном материке.

10. ИПС для работы с реестром почтовых отделений. Таблица административных единиц: название, тип (выбирается из списка, например: республика, область, край, район и т.д.), ссылка на административную единицу, в которую входит данная единица (если данная единица не является образованием «верхнего уровня»). Административная единица может

включать несколько населенных пунктов. Таблица населенных пунктов: название, административная единица (выбирается из таблицы административных единиц). Населенный пункт может включать несколько почтовых отделений. Таблица почтовых отделений: населенный пункт (выбирается из таблицы населенный пунктов), индекс, количество обслуживаемых жителей. Функции системы: а) вывод списка населенных пунктов, название которых содержит указанную подстроку (реализовать в виде фильтра); б) вывод списка населенных пунктов, входящих в заданную административную единицу (здесь и далее с учетом иерархии единиц; реализовать в виде фильтра); в) подсчет количества почтовых отделений в заданном населенном пункте и в заданной административной единице; г) вывод списка населенных пунктов, индекс почтовых отделений которых включает указанную подстроку (реализовать в виде фильтра); д) найти почтовое отделение, обслуживающее максимальное количество жителей в указанной административной единице.

11. ИПС учета состояния речных и морских транспортных средств. Таблица речных и морских транспортных средств: тип (выбирается из списка, например: лодка, яхта, корабль, судно, подводная лодка и т.д.), марка, производитель (выбирается из справочника), цвет (выбирается из справочника), заводской номер, бортовой номер, дата выпуска, особенности конструкции (выбирается из списка.), особенности окраски, дата последнего техосмотра, ФИО владельца, паспортные данные владельца. Функции системы: а) вывод списка речных и морских транспортных средств, которые должны пройти техосмотр в течение следующего месяца; такие средства определяются на основании текущей даты, даты выпуска и даты последнего техосмотра (реализовать в виде фильтра); б) вывод всех транспортных средств указанной категории, у которых номер совпадает с заданным шаблоном (реализовать в виде фильтра); в) вывод всех транспортных средств указанной марки, выпущенных в заданный период времени (реализовать в виде фильтра); г) вывод списка производителей с указанием для каждого из них списка марок и количества транспортных средств по маркам.

12. ИПС для учета коллекции книг. Таблица книг: авторы, название, издательство (выбирается из таблицы издательств), год издания, количество страниц, категория (выбирается из списка, например: детектив, фантастика, публицистика, справочник и т.д.), происхождение (выбирается из списка, например: куплена, подарена и т.д.), когда отдана (дата в формате дд.мм.гггг, когда книга отдана почитать), кому отдана (сведения о человеке, которому книга отдана на чтение; выбирается из справочника), субъективная оценка книги. Таблица издательств: название, город. Функции системы: а) произвольный поиск по следующему набору полей: авторы (по шаблону), название (по шаблону), год издания (на вхождение в отрезок), категория (на совпадение); б) вывод всех книг, которые отданы почитать более чем месяц назад (реализовать в виде фильтра); в) вывод списка людей, которым отдано на чтение более одной книги (реализовать в виде фильтра); г) вывод списка категорий, с указанием для каждой из них общего количества книг, количества издательств и суммарного количества страниц.

13. ИПС для службы знакомств. Таблица клиентов: регистрационный номер, дата регистрации, фамилия, имя, отчество, пол (выбирается из двух значений), дата рождения, состоял ли в браке (логический флаг), количество детей, рост, вес, цвет волос (выбирается из списка), цвет глаз (выбирается из списка), профессия (выбирается из справочника), увлечения, требования к партнеру (для этих сведений выбрать и ввести несколько полей, например: границы для возраста, роста и веса, отсутствие детей и т.д.), контактная информация. Функции системы: а) вывод списка подходящих кандидатур, для выбранного клиента в соответствии с его требованиями (реализовать в виде фильтра); б) сохранение данных, полученных при выполнении предыдущего запроса, в указанном текстовом файле; в) вывод статистических данных: количество клиентов каждого пола, количество клиентов для каждой возрастной группы (до 25 лет, 25-35, 35-45, 45-55, от 55 лет), количество клиентов для каждой профессии; г) произвольный поиск по следующим параметрам: пол, возраст (на вхождение в отрезок), состоял ли в браке (выбирается из списка: нет, да, всё равно), наличие детей (выбирается из списка: нет, да, всё равно), рост (на вхождение в отрезок), вес (на вхождение в отрезок).

14. ИПС для учета контактных данных. Таблица персон: фамилия, имя, отчество, пол (выбирается из двух значений), дата рождения, тип отношений (выбирается из списка, например: родственник, друг, знакомый, коллега и т.д.), место работы или учебы, профессия (выбирается из справочника), должность, деловые качества, e-mail, примечание. Каждая персона может иметь несколько контактных телефонных номеров. Таблица телефонов: персона (выбирается из таблицы персон), номер телефона, тип (выбирается из списка, например: рабочий, домашний, мобильный), примечание. Функции системы: а) вывод списка всех телефонов указанной персоны (реализовать в виде фильтра на таблицу телефонов); б) при выводе таблицы персон для каждой записи предусмотреть отображение ссылки «телефоны», позволяющей перейти к просмотру телефонов соответствующей персоны путем выполнения предыдущей функции; в) вывод списка персон, у которых будет день рождения (на выбор пользователя): сегодня, в течение указанного количества последующих дней, в течение текущей недели или текущего месяца (реализовать в виде фильтра); г) произвольный поиск.

15. ИПС для работы с реестром товаров. Таблица товаров: название, категория (выбирается из справочника), фирма-производитель (выбирается из справочника), единица измерения (выбирается из справочника), цена единицы, количество, дата последнего завоза. Функции системы: а) импорт данных; дата последнего завоза для импортированных товаров устанавливается равной значению, заданному пользователем; б) вывод списка категорий с указанием для каждой из них: количества наименований товаров, суммарного количества единиц товаров, средней цены, товара с минимальной и максимальной ценой; в) построение круговой диаграммы распределения суммарного количества единиц товаров по категориям; г) вывод списка фирм-производителей с указанием для каждого из них: суммарного количества единиц товаров, категорий поставляемых товаров, а также количества и процента товаров этой категории от приведенного суммарного количества.

16. ИПС для отдела кадров. Таблица сотрудников: фамилия, имя, отчество, дата рождения, место рождения (выбирается из справочника), серия паспорта, номер паспорта, дата выдачи паспорта, место выдачи паспорта, ИНН, номер страхового свидетельства пенсионного фонда, домашний адрес, образование (выбирается из списка, например: среднее, среднее специальное, высшее, ученая степень), специальность (выбирается из справочника), подразделение (выбирается из справочника), должность (выбирается из справочника), оклад, дата поступления в организацию. Функции системы: а) произвольный фильтр; б) вывод списка подразделений с указанием для каждого из них количества сотрудников; в) вывод списка сотрудников предпенсионного и пенсионного возраста (реализовать в виде фильтра); г) экспорт данных с возможностью выбора набора полей.

17. ИПС для кассы автовокзала. Таблица рейсов автобусов: номер рейса, время отправления, количество свободных мест. Таблица маршрутов: номер рейса (выбирается из таблицы рейсов), пункт остановки (выбирается из справочника; выбранное значение должно проверяться на дублирование, т.е. для одного и того же рейса пункт остановки не может быть указан дважды), время движения в минутах (вещественное число) до данной остановки от предыдущей остановки, порядковый номер (1 — место первой остановки, 2 — место второй остановки, …, n — конечный пункт маршрута; автоматически формируется системой при выборе рейса). Функции системы: а) при выборе записи в таблице рейсов для данного рейса должен отображаться его маршрут с указанием общей продолжительности движения и количества промежуточных остановок; б) вывод списка рейсов, с помощью которых можно добраться до заданного пункта, отсортированного по возрастанию времени отправления; в список включаются только те рейсы, время отправления которых позже текущего времени и на которые есть свободные места; реализовать в виде фильтра на таблицу рейсов; в) вывод списка рейсов, отсортированного на выбор пользователя по общей продолжительности движения или количеству промежуточных остановок; г) экспорт данных о рейсах с указанием их маршрутов.

18. ИПС для гостиницы. Таблица номеров: номер, класс номера (выбирается из списка), этаж, число мест, количество комнат, наличие ТВ, наличие телефона, наличие кондиционера, наличие холодильника, тип санузла (выбирается из списка: совмещенный, раздельный), душ/ванна, наличие балкона, номер для некурящих (логический флаг), дополнительные удобства, стоимость за сутки. Таблица постояльцев: номер (выбирается из таблицы номеров), фамилия, имя, отчество, страна проживания (выбирается из справочника), место проживания (выбирается из справочника), серия паспорта, номер паспорта, дата выдачи паспорта, место выдачи паспорта, дата приезда, дата отъезда. Таблица брони: номер (выбирается из таблицы номеров), дата начала использования, дата окончания использования, на кого забронирован, код брони (автоматически генерируется системой при добавлении записи о брони). Функции системы: а) произвольный фильтр на таблицу номеров; б) вывод списка свободных номеров на указанную дату с учетом брони (реализовать в виде фильтра); в) вывод всех постояльцев, отъезжающих указанного числа (реализовать в виде фильтра); г) проверка возможности бронирования номера на указанный период времени (задаются две даты); д) проверка возможности продления проживания в заданном номере на указанное количество дней.

19. ИПС для работы с реестром терминов. Таблица терминов: термин, область науки или хозяйства (выбирается из справочника), толкование/определение термина, используемые термины (выбираются из таблицы терминов). Каждый термин может иметь различные толкования для разных областей науки/хозяйства. Функции системы: а) реализовать вывод используемых терминов в виде ссылок, т.е. чтобы можно было выбрать некоторый термин и перейти к соответствующей записи; б) произвольный поиск; для полей термина и определения по шаблону; для поля используемых терминов на наличие заданных терминов; в) вывод списка областей науки/хозяйства с указанием для каждой из них количества терминов; г) построение диаграммы распределения количества терминов по областям науки/хозяйства.

ИПС для медицинского работника. Таблица болезней: название, симптомы (выбираются из справочника), лечебные процедуры (выбираются из справочника). Таблица медикаментов: название, категория (выбирается из справочника; например: для лечения простуды, для лечения болезней ЖКТ, сердечно-сосудистое средство, БАД и т.д.), взаимозаменяемые средства (выбираются из таблицы медикаментов), показания к применению, противопоказания, побочные действия, форма выпуска (выбирается из справочника). Для лечения каждой болезни может использоваться несколько медикаментов. Таблица курсов лечения: болезнь (выбирается из таблицы болезней), медикамент (выбирается из таблицы медикаментов), режим приема лекарственного средства, продолжительность приема. Функции системы: а) при выборе записи в таблице болезней вывод соответствующих сведений о курсе лечения; б) произвольный поиск по таблице болезней; для поля названия по шаблону; для полей симптомов и процедур на наличие соответствующих элементов, выбираемых из списков; в) произвольный фильтр на таблицу медикаментов; г) вывод списка категорий медикаментов, с указанием для каждой из них общего количества медикаментов, а также списка названий болезней, для лечения которых применяются соответствующие средства.

Критерии оценивания:

- полнота и правильность ответа;
- степень осознанности, понимания изученного;
- языковое оформление ответа.

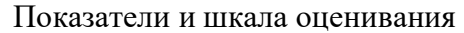

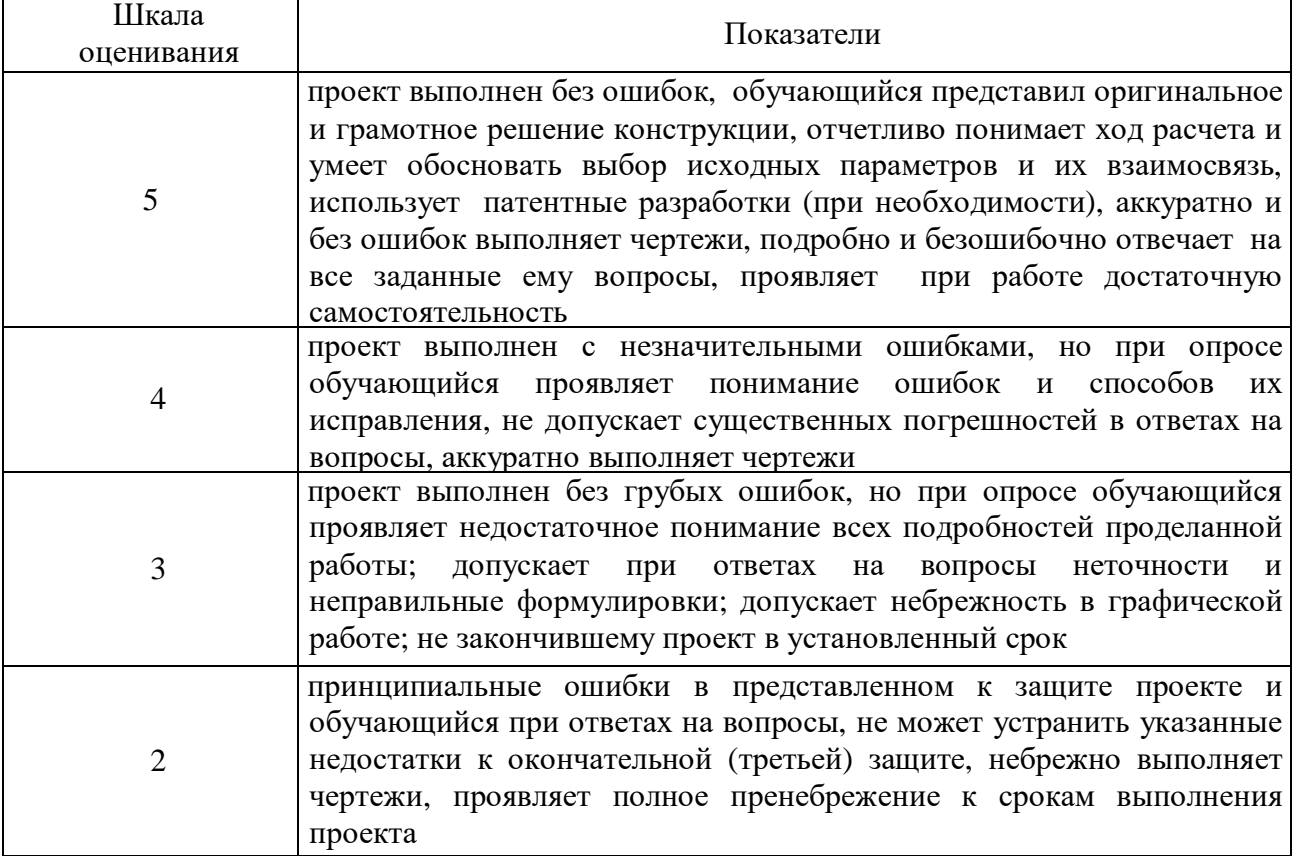

## ФОНД ОЦЕНОЧНЫХ СРЕДСТВ ДЛЯ ПРОВЕДЕНИЯ ПРОМЕЖУТОЧНОГО КОНТРОЛЯ

#### **Вопросы для подготовки к экзамену**

- 1) Понятие информационной системы, ее структура и внедрение.
- 2) Понятие информационной системы, ее свойства и функциональные возможности.
- 3) Понятие информационной системы и ее организационные компоненты.
- 4) Понятие информационной системы. Достоинство и недостатки ИС.
- 5) Понятие информационной системы. Технология проектирования ИС.
- 6) Понятие информационной системы. Классификация ИС
- 7) Понятие информационной системы. Понятие ЖЦ АИС.
- 8) Понятие информационной системы. Стадии и этапы проектирования АИС
- 9) Понятие информационной системы. Модели ЖЦ АИС
- 10) Функциональные и обеспечивающие подсистемы АИС.
- 11) Методологии разработки информационных систем.
- 12) Понятие информационной системы. Методы проектирования ИС
- 13) Архитектурный подход к проектированию ИС
- 14) Понятие информационной системы. Моделирование бизнес-процессов и их классификация.
- 15) Понятие информационной системы. Средства проектирования ИС
- 16) Характеристика современных CASE-средств и их классификация.
- 17) Стандарты IDEF и инструментальные средства функционального моделирования
- 18) Разработка проекта и документирование ИС конкретной предметной области
- 19) Основные методы системного анализа
- 20) Национальная и международная система стандартизации и сертификации
- 21) Система контроля за качеством выполняемых работ.
- 22) Методы контроля качества и их классификация.
- 23) Методы исследования предметной области и ее описание.
- 24) Описание предметной области курсовой работы.
- 25) Основные понятия концептуального проектирования ИС.
- 26) Основные понятия логическое проектирование ИС.
- 27) ER-моделирование информационной системы.
- 28) Описание процесса проектирования информационной системы.
- 29) Понятие каскадная модель. Привести пример каскадной модели.
- 30) Понятие спиральная модель. Привести пример
- 31) Описание объектной и функциональной структур
- 32) Описание организационной структуры системы
- 33) Диаграмма потоков данных
- 34) Диаграмма вариантов использования
- 35) Функциональная схема ИС
- 36) Описание бизнес-модели компании.
- 37) Диаграмма «сущность-связь» (UML)
- 38) Построение организационно-функциональной структуры компании
- 39) Создание логической модели данных (Dia)
- 40) Создание физической модели данных
- 41) Связывание моделей процессов и данных
- 42) Определение технических требований к проектируемой ИС
- 43) Разработка технических условий эксплуатации
- 44) Определение состава оборудования и программных средств разработки ИС
- 45) Разработка технического задания на программный продукт
- 46) Разработка модели ИС нотацией Баркера
- 47) Разработка инфологической модели ИС нотацией Чена
- 48) Разработка документа Пояснительная записка
- 49) Разработка руководства системного программиста
- 50) Разработка руководства оператора
- 51) Разработка формуляра программного продукта
- 52) Применение основных правил и документов системы сертификации РФ
- 53) Применение требований нормативных документов к основным видам процессов
- 54) Расчет экономической эффективности ИС
- 55) Оценка качества информационной системы
- 56) Описание структуры управления ИС.

#### Критерии оценки ответов на экзамене

Таблица 5

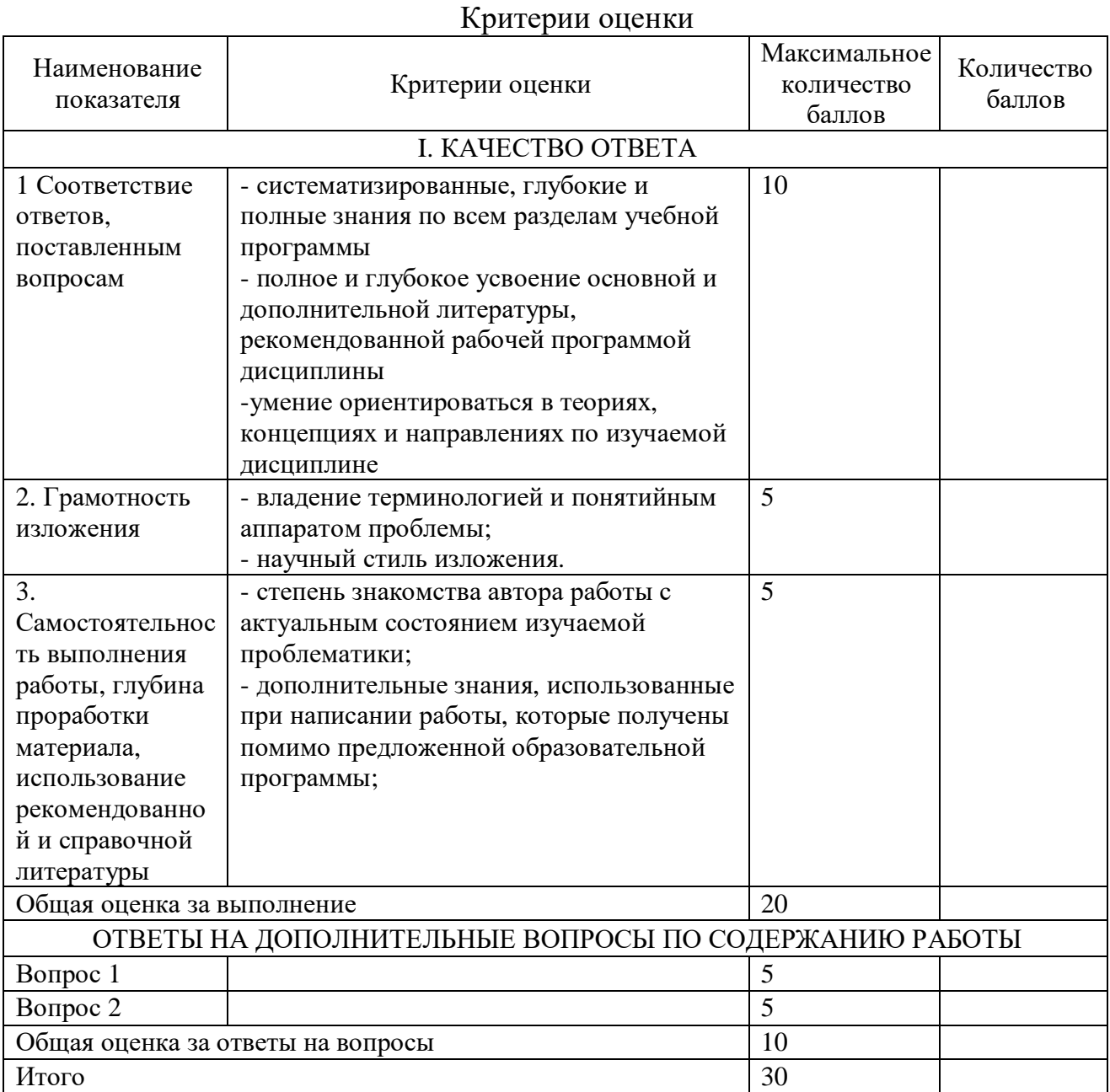

Для перевода баллов критериально-шкалированной таблицы в оценку применяется универсальная шкала оценки образовательных достижений. Если студент набирает 27-30 баллов и выше - оценка «отлично», 26-21 баллов и выше - оценка «хорошо», 18-21 баллов и выше - оценка «удовлетворительно», менее 18 - оценка «не зачтено».

Составитель: ст. преподаватель Сукачев А.И.

Зав. кафедрой: к.ф.-м.н., доцент Кузнецов В. В.

Рабочая программа рассмотрена на заседании кафедры математики, информационных систем и технологий и утверждена на 2022/2023 учебный год. Протокол № \_10\_\_ от \_23 июня\_ 2022 г.